МИНИСТЕРСТВО СЕЛЬСКОГО ХОЗЯЙСТВА РОССИЙСКОЙ ФЕДЕРАЦИИ ФЕДЕРАЛЬНОЕ ГОСУДАРСТВЕННОЕ БЮДЖЕТНОЕ ОБРАЗОВАТЕЛЬНОЕ УЧРЕЖДЕНИЕ ВЫСШЕГО ПРОФЕССИОНАЛЬНОГО ОБРАЗОВАНИЯ «АЛТАЙСКИЙ ГОСУДАРСТВЕННЫЙ АГРАРНЫЙ УНИВЕРСИТЕТ»

Е.Г. Сизов, Ю.В Беховых

# МЕХАНИКА И МОЛЕКУЛЯРНАЯ ФИЗИКА

*Лабораторный практикум*

# *ИЗМЕРЕНИЕ ФИЗИЧЕСКИХ ВЕЛИЧИН И ОБРАБОТКА РЕЗУЛЬТАТОВ ИЗМЕРЕНИЙ*

**Лабораторная работа № 1**

# *ОПРЕДЕЛЕНИЕ ПЛОТНОСТИ ТВЕРДОГО ТЕЛА*

Барнаул Издательство АГАУ 2011

# ИЗМЕРЕНИЕ ФИЗИЧЕСКИХ ВЕЛИЧИН И ОБРАБОТКА РЕЗУЛЬТАТОВ ИЗМЕРЕНИЙ

Физика – наука экспериментальная. Любое физическое исследование начинается с накопления опытных ланных посредством измерения физических величин, связанных между собой определенными количественными соотношениями - законами.

Физические величины подразделяются на основные и производные. Основные величины независимы друг от друга и используются для установления связей с другими физическими величинами, которые называют производными. Основным величинам соответствуют основные единицы измерений, а производным - производные. Совокупность основных и производных единиц представляет собой систему единиц физических величин.

В мировой практике наиболее широко распространена Международная система единиц (СИ - система интернациональная). В данную систему входят семь основных единиц, две дополнительных и ряд производных единиц физических величин. Основными единицами измерений являются: метр, килограмм, секунда, ампер, кельвин, моль, кандела, а дополнительными - радиан и стерадиан. Остальные единицы измерений времени, механических, электрических, магнитных, тепловых, световых, акустических и других величин являются произволными.

Вместе с единицами международной системы применяются и внесистемные единицы, например, сутки, литр, тонна, гектар и др.

Измерение - это процесс нахождения значения физической величины опытным путем с помощью специальных технических средств. Измерить - это значит определить, во сколько раз измеряемая физическая величина больше или меньше однородной ей физической величины, принятой за единицу (эталон).

Измерения классифицируются на прямые и косвенные. Прямыми измерениями называют такие, при которых искомое значение величины находят непосредственно из опытных данных (например, измерение длины линейкой, определение массы на весах, температуры термометром и т.д.). Косвенными измерениями называют измерения, при которых искомую величину определяют расчетным путем, используя формулу зависимости ее от лругих величин, получаемых в ходе прямых измерений (например, определение плотности тела по его массе и геометрическим размерам и т.д.).

### Средства и методы измерений

Для измерения физических величин используются различные технические средства, называемые средствами измерений (измерительными приборами). Кажлый измерительный прибор характеризуется пределом (максимальной величиной измерения) и ценой деления (отношением предельного значения к полному числу делений шкалы).

Совокупность правил, определяющих принципы и средства измерения, называется методом измерения. На практике широкое распространение получили методы:

1) непосредственной оценки;

2) лифференциальный:

3) нулевой.

Метод непосредственной оценки реализуется при прямых измерениях.

В дифференциальном методе на измерительный прибор воздействует разность измеряемой и базовой (значение которой известно) величин. При использовании этого метода необходимо иметь базовую величину, значение которой близко к измеряемой величине и определено с высокой точностью.

В нулевом методе измеряемую величину сравнивают с величиной, значение которой известно, но разность между ними сводится к нулю путем изменения известной величины. Примером нулевого метода может служить измерение массы тела на рычажных весах. Этот метод обеспечивает высокую точность измерений.

# Погрешности измерений и их классификация

Ни одно измерение не может быть выполнено абсолютно точно. Вследствие ряда причин (несовершенство измерительных приборов, наших органов восприятия и других факторов) все измерения можно производить только с известной степенью точности, поэтому результаты измерений дают нам не истинное значение измеряемой величины, а лишь приближенное, называемое действительным.

Отклонение результата измерения х от истинного значения измеряемой величины  $x_{\text{norm}}$  называется абсолютной погрешностью измерения  $\Delta x$ :

$$
\Delta x = \left| x - x_{\text{ucm}} \right| \,. \tag{1}
$$

Из формулы (1) следует, что абсолютная погрешность измеряет-

ся в тех же единицах, что и измеряемая величина и указывает в каких пределах заключено истинное значение  $x_{ucm}$  этой величины, то есть:

$$
x + \Delta x > x_{\text{norm}} > x - \Delta x
$$

или

$$
x_{\text{norm}} = x \pm \Delta x \,. \tag{2}
$$

В большинстве случаев для указания точности измерений удобнее пользоваться понятием относительной погрешности, которая показывает, какую долю измеряемой величины составляет абсолютная погрешность:

$$
E = \frac{\Delta x}{x} \,. \tag{3}
$$

Относительной погрешностью называется отношение абсолютной погрешности к результату измерения.

Относительную погрешность обычно выражают в процентах:

$$
E = \frac{\Delta x}{x} \cdot 100\% \tag{4}
$$

Погрешности классифицируются на систематические, случайные и грубые (промахи).

1. Грубые погрешности возникают в результате невнимательной работы экспериментатора или плохих условий наблюдения. Результаты, содержащие грубую погрешность, резко отличаются от остальных, и их не принимают во внимание.

2. Систематической погрешностью называется составляющая погрешности измерения, которая остается постоянной или закономерно изменяется при повторных измерениях одной и той же величины. Такие погрешности возникают, например, из-за инструментальной погрешности прибора (указывается на нем или в паспорте) или метода измерения (взвешивание тела без учета выталкивающей силы Архимеда). Систематические погрешности имеют определенное значение и знак, они могут быть устранены путем внесения поправки, то есть величины, прибавляемой к полученному при измерении значению.

3. Случайная погрешность - это составляющая погрешности, изменяющаяся случайным образом при повторных измерениях одной и той же величины. Она вызвана разными причинами: несовершенством измерительных приборов, органов восприятия человека, методов измерений и других воздействий, причины которых остаются неизвестными человеку. Случайные погрешности устранить нельзя, однако их можно учесть при представлении результата.

Целью вычисления погрешностей измерения является оценка точности результата, то есть степени его приближения к истинному значению определяемой величины. Результаты с неизвестной точностью практической ценности не представляют и в ряде случаев могут служить источником антинаvчных знаний.

# Оценка случайных погрешностей при прямых измерениях

Если исключить систематические и грубые погрешности, то даже при использовании средств измерения повышенной точности на результаты измерений будут оказывать влияние различные случайные факторы, не поддающиеся учету и контролю. Оценка возникающих при этом случайных погрешностей осуществляется с помощью законов математической статистики.

При оперировании результатами прямых измерений, не требующих высокой точности, достаточно рассчитать абсолютную и относительную погрешности методом среднего арифметического:

1. Найти среднее арифметическое значение измеряемой величины из *п* измерений по формуле:

$$
x_{cp} = \frac{\sum_{i=1}^{n} x_i}{n} = \frac{x_1 + x_2 + \dots + x_n}{n}.
$$

2. Определить абсолютную погрешность каждого измерения:

$$
\Delta x_1 = \begin{vmatrix} x_{cp} - x_1 \end{vmatrix},
$$
  
\n
$$
\Delta x_2 = \begin{vmatrix} x_{cp} - x_2 \end{vmatrix},
$$
  
\n........  
\n
$$
\Delta x_n = \begin{vmatrix} x_{cp} - x_n \end{vmatrix}.
$$

3. Найти среднюю абсолютную погрешность по формуле:

$$
\Delta x_{cp} = \frac{\sum_{i=1}^{n} \Delta x_i}{n} = \frac{\Delta x_1 + \Delta x_2 + \dots + \Delta x_n}{n}
$$

4. Найти среднюю относительную погрешность:

$$
E = \frac{\Delta x_{cp}}{x_{cp}} \cdot 100\% .
$$

5. Конечный результат представить в виде:

 $x = (x_{cn} \pm \Delta x_{cn})$ ;  $E = \%$ 

В случае однократных измерений, а также когда повторные измерения дают одно и то же значение измеряемой величины, погрешность измерений принимается равной инструментальной (приборной) погрешности.

Инструментальная погрешность указывается в его паспорте или на шкале. На шкалах многих измерительных приборов указывается класс точности. Его условным обозначением является цифра, обведенная кружком. Класс точности определяет абсолютную приборную погрешность в процентах от предела измерения. Если прибор не имеет паспорта или на нем не указан класс точности, то в качестве приборной погрешности принимают половину наименьшей цены деления шкалы прибора.

Если рассчитанная абсолютная погрешность получается меньше приборной, то в качестве абсолютной погрешности измерений принимают приборную погрешность.

# Оценка случайных погрешностей при косвенных измерениях

Если измеряемая косвенным методом величина у связана с величинами, определяемыми прямыми измерениями  $x_1, x_2,..., x_n$  функциональной зависимостью  $y = f(x_1, x_2, ..., x_n)$ , то для определения погрешностей при таких измерениях можно воспользоваться дифференциальным метолом.

В основе этого метода лежит свойство натурального логарифма:

$$
d\left(\ln y\right) = \frac{dy}{y} \,. \tag{5}
$$

Полный дифференциал логарифма функции  $y = f(x_1, x_2, ..., x_n)$ определяется выражением:

$$
d(\ln f(x_1, x_2, ..., x_n) = k_1 \frac{dx_1}{x_1} + k_2 \frac{dx_2}{x_2} + ... + k_n \frac{dx_n}{x_n},
$$
(6)

где  $k_1, k_2, ..., k_n$  – показатели степени аргументов  $x_1, x_2, ..., x_n$ . Отсюда следует:

$$
\frac{dy}{y} = k_1 \frac{dx_1}{x_1} + k_2 \frac{dx_2}{x_2} + \dots + k_n \frac{dx_n}{x_n} \,. \tag{7}
$$

Из курса математического анализа известно, что дифференциал независимой переменной  $\chi$  равен ее приращению, то есть  $dx = \Delta x$ , и если прирашение аргумента достаточно мало для функции, то дифференциал функции приблизительно равен ее приращению, то есть  $dy \approx \Delta y$ . С учетом этого, а также выражений (5) и (7) получаем:

$$
E = \frac{\Delta y}{y} = k_1 \frac{\Delta x_1}{x_1} + k_2 \frac{\Delta x_2}{x_2} + \dots + k_n \frac{\Delta x_n}{x_n}.
$$

Если в результате логарифмирования и дифференцирования в выражении появились знаки «-», то с целью нахождения максимальной относительной погрешности их необходимо заменить на «+».

Таким образом, чтобы воспользоваться данным методом, необходимо:

а) прологарифмировать исходную функцию;

б) продифференцировать полученное выражение логарифма;

в) заменить все знаки дифференциала  $d$  на приращения  $\Delta$ ;

г) заменить все минусы, полученные при логарифмировании и дифференцировании, на плюсы;

д) рассчитать относительную погрешность косвенного измерения, используя полученную формулу, подставив в нее значения величин, полученных при прямых измерениях, и их абсолютные погрешности:

е) рассчитать абсолютную погрешность по формуле:

$$
\Delta y = E \cdot y_{u_{3M}};
$$

ж) окончательный результат записать в виде:

$$
y = (y_{u3M} \pm \Delta y);
$$
  

$$
E = ... \%
$$

Пример. Определим погрешности косвенного измерения плотности конуса по его массе т и линейным размерам, то есть по высоте  $h$  и диаметру основания  $D$ , используя выражение:

$$
\rho = \frac{12 \cdot m}{\pi \cdot D^2 \cdot h}:
$$
  
a) ln  $\rho = \ln 12 + \ln m - \ln \pi - 2\ln D - \ln h$ ;  
6)  $\frac{d\rho}{\rho} = \frac{dm}{m} - 2\frac{dD}{D} - \frac{dh}{h}$ ;  
b)  $\frac{\Delta \rho}{\rho} = \frac{\Delta m}{m} - 2\frac{\Delta D}{D} - \frac{\Delta h}{h}$ ;

$$
\Gamma) \ \ E = \frac{\Delta \rho}{\rho} = \frac{\Delta m}{m} + 2\frac{\Delta D}{D} + \frac{\Delta h}{h},
$$

где  $\Delta m$ ,  $\Delta D$ ,  $\Delta h$  – средние абсолютные погрешности при прямых измерениях;

 $m, d, h$  – средние значения этих величин.

Абсолютную погрешность определим по формуле:

$$
\Delta \rho_{_{cp}} = E \cdot \rho_{_{cp}}
$$

Конечный результат представим в виде:

$$
\rho = (\rho_{cp} \pm \Delta \rho_{cp}) \text{K} \Gamma / \text{M}^{3};
$$
  

$$
E = ... %
$$

Более точно рассчитать случайные погрешности позволяют методы математической статистики.

#### Математическая обработка результатов измерений

Ошибка результата определяется не только неточностями измерений, но и неточностями вычислений. Вычисления необходимо проводить так, чтобы их ошибка была на порядок меньше ошибки результата измерений. Для этого необходимо вспомнить правила математических действий с приближенными числами.

Значащими называются все цифры кроме нуля, стоящего слева от чисел. Нуль, стоящий между значащими цифрами или справа от них, также значащая цифра.

Примеры:

 $1)$  0.0105. Два нуля слева – не значашие цифры. Всего число имеет три значащих цифры, в том числе и нуль, стоящий между значащими цифрами 1 и 5;

2) 5000. Нули справа – значащие. Всего число имеет четыре значащих цифры (нули получились не в результате округления, а при измерении):

3)  $5.10^3$ . Число имеет одну значащую цифру, то есть при измерениях учитывались только тысячи. Точность числа  $5.10^3$  в тысячу раз меньше 5000.

Правила округления чисел

Если не все числа заканчиваются на одном и том же разряде, то для упрощения действий до их выполнения следует произвести округления до разряда на единицу меньшего, чем разряд наименее точного числа по правилам 1, 2 и 3.

по правилам 1, 2 и 3.<br>Пример.  $\frac{(23,2+0,442+7,247)\cdot1,836}{6} \approx \frac{(23,2+0,44+7,25)\cdot1,84}{6}$  $\frac{12+7,247 \cdot 1,836}{2,412} \approx \frac{(23,2+0,44+7)}{2,41}$  $2 \text{ u } 3.$ <br>+0,442 + 7,247)  $\cdot 1,836$   $\approx$   $\frac{(23,2+0,44+7,25) \cdot 1,84}{2}$ .

Правило 1. Округление достигается простым отбрасыванием цифр, если первая из отбрасываемых цифр меньше, чем 5.

Пример. 0,234  $\approx$  0,23.

Правило 2. Если первая из отбрасываемых цифр больше, чем 5, то последняя цифра увеличивается на 1. Последняя цифра увеличивается также и в том случае, когда первая из отбрасываемых цифр 5, а за ней есть одна или несколько цифр, отличных от нуля.

Пример. 35,856 ≈ 35,9.

Правило 3. Если отбрасываемая цифра равна 5, а за ней нет значащих цифр, то округление производится на ближайшее четное число. Последняя сохраняемая цифра оставляется неизменной, если она четная, и увеличивается на единицу, если она нечетная.

Пример. 0,0465 ≈ 0,046; 0,935 ≈ 0,94.

При выполнении математических операций также возникает необходимость округления чисел, которое проводится в соответствии с правилами.

1. При сложении и вычитании приближенных чисел следует сохранить столько десятичных знаков, сколько их в приближенном данном с наименьшим числом десятичных знаков:

Пример. 23,2 + 0,442 + 7,247 ≈ 23,2 + 0,44 + 7,25 ≈ 30,9.

2. При умножении и делении приближенных чисел произведение или частное будет иметь столько значащих цифр, сколько их имеет приближенное данное с наименьшим числом значащих цифр: пближенное данное с наименьшим числом значаш<br>Пример. 30,9⋅1,8364 ≈ 30,9⋅1,84 = 56,856 ≈ 56,9 ;<br>56,9 : 2,412 ≈ 56,9 : 2,41 = 23,609 ≈ 23,6.

3. При возведении в степень в результате сохраняется столько значащих цифр, сколько их имеет возводимое в степень приближенное число:

.<br>Пример. (11,38)<sup>2</sup> =129,5044 ≈129,5 .

4. При извлечении корня сохраняется столько значащих цифр, сколько их имеет подкоренное выражение:

Пример.  $\sqrt[3]{5,12} = 1,723 \approx 1,72$ .

5. При нахождении логарифма из таблиц следует брать столько знаков, сколько значащих цифр содержит данное число:

Пример.  $\lg 77, 23 = 1,8878 \approx 1,888$ .

Число значащих цифр окончательного результата определяется порядком величины абсолютной погрешности. Таким образом, результат округляют до того разряда, в котором находится значащая цифра абсолютной ошибки.

Пример.  $x = 2,628$  мм,  $\Delta x = 0,6$  мм,  $\Rightarrow x = (2,6 \pm 0,6)$  мм.

### Правила построения графиков

Во многих случаях оказывается удобным графически изображать зависимость между изучаемыми величинами. При этом необходимо руководствоваться следующими правилами.

1. При построении графика значения независимой переменной откладываются по горизонтальной оси (оси абсцисс), а значения функции - по вертикальной оси (оси ординат). В качестве независимой переменной или функции может выступать как сама функция, так и какая-либо ее степень или комбинация нескольких физических величин.

Величины, откладываемые по осям, должны указываться вместе со своими единицами измерений.

2. Исходя из пределов изменения независимой переменной и функции, необходимо выбрать независимые друг от друга масштабы по осям. График должен располагаться в центре координатной плоскости или четверти.

3. Для упрощения построения графика удобно на основании измерений составить таблицу. в которой каждому значению независимой переменной соответствует значение функции.

4. Экспериментальные точки наносятся на график с учетом погрешностей. Числовые значения экспериментальных точек и погрешностей на графике не наносятся. Вспомогательные линии для построения графика, например, штрихованные, проводить нельзя, так как они ухулшают наглялность графика.

5. При построении графика следует разумно выбирать масштабы по осям так, чтобы экспериментальные точки располагались по всей координатной плоскости. Для этого, при необходимости, допускается смещение нуля по одной или обеим осям.

6. После построения экспериментальных точек проводится плавная кривая так, чтобы, по возможности, она проходила внутри интервалов погрешности. Следует заранее задуматься о виде кривой (прямая, гипербола, парабола и т.д.) исходя из известных теоретических представлений (формул).

Если какая-либо точка находится в стороне от проведенного графика, то на нее следует обратить особое внимание, возможно при данном измерении была допущена ошибка. Если это не так, то в районе этой точки искомая зависимость имеет резко выраженную особенность. Такие особенности представляют наибольший интерес. Поэтому необходимо внимательно промерить область вблизи этой точки.

Пример. Построим график зависимости ускорения тела от силы, действующей на него (рис.).

В результате эксперимента получены следующие значения силы и ускорения с соответствующими погрешностями:

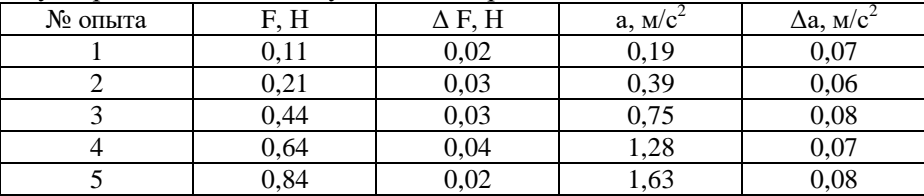

1. Нарисуем координатную плоскость.

2. Выберем масштаб таким образом, чтобы максимальное значение силы было равно 0,9 Н, а максимальное значение ускорения 1,7  $M/c^2$ .

3. Обозначим координатные оси.

4. Нанесем экспериментальные точки с соответствующими погрешностями.

5. Проведем экспериментальную кривую так, чтобы она не выходила за пределы погрешностей.

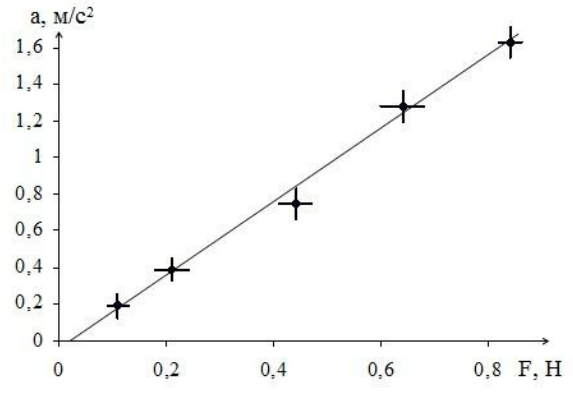

Рис. График зависимости  $a = f(F)$ 

#### ОПРЕДЕЛЕНИЕ ПЛОТНОСТИ ТВЕРДОГО ТЕЛА

Цель работы: ознакомиться с устройством, принципом действия штангенциркуля, микрометра и технических весов: определить с их помощью плотность твердого тела правильной геометрической формы.

Оборудование: весы технические, набор гирь, штангенциркуль, микрометр, твердое тело правильной геометрической формы.

## Основные теоретические сведения

Плотность р тела в данной точке равна пределу отношения массы Дт элемента тела, выбранного в окрестности данной точки, к его объему  $\Delta V$  при неограниченном уменьшении  $\Delta V$ :

$$
\rho = \lim_{\Delta V \to 0} \frac{\Delta m}{\Delta V}.
$$

Средней плотностью тела называется величина  $\rho_{cp}$ , равная отношению массы тела  $m$  к его объему  $V$ :

$$
\rho_{cp}=\frac{m}{V}.
$$

Если тело однородно, то:

$$
\rho=\rho_{cp}=\frac{m}{V}\,.
$$

Физический смысл: плотность показывает, чему равна масса вешества в елинице объема.

*Единица измерения* плотности тела в СИ:  $[\rho] = \frac{1}{1\epsilon^3} = 1 \frac{K\Gamma}{\epsilon^3}$  (килограмм на метр кубический).

#### Обоснование метола

Для определения плотности твердого тела воспользуемся формулой:

$$
\rho = \frac{m}{V}.\tag{1}
$$

Массу тела можно измерить непосредственно с помощью технических весов. Для определения объема часто используют измерительные цилиндры (мензурки). Если тело правильной геометрической формы, то объем легко рассчитать по формулам (прил.), например, для конуса:

$$
V_{k} = \frac{1}{3} \cdot \pi \cdot R^{2} \cdot h,
$$
 (2)

где  $\pi$  = 3,14 – математическая постоянная;

 $R$  – радиус основания;

 $h$  – высота конуса.

Так как удобнее измерить диаметр основания, а не радиус, учитывая, что  $D = 2 \cdot R$ , получаем:

$$
V_{k} = \frac{1}{12} \cdot \pi \cdot D^{2} \cdot h \,. \tag{3}
$$

После подстановки (3) в (1) имеем:

$$
\rho = \frac{12 \cdot m}{\pi \cdot D^2 \cdot h}.
$$

Таким образом, измерив массу, диаметр основания и высоту конуса, определим его плотность.

#### **Описание средств измерений**

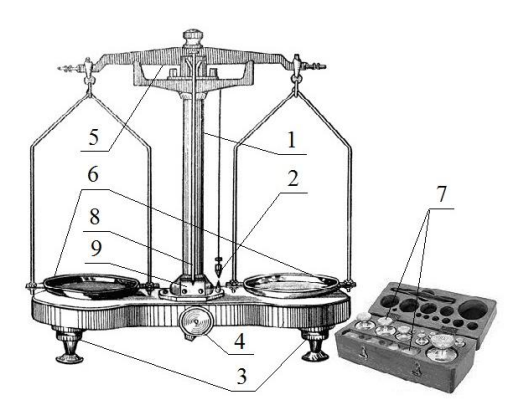

*Рис. 1. Весы технические*

Технические весы (рис. 1) – высокочувствительный точный прибор. Нормальная работа весов осуществляется при вертикальном положении основной стойки 1. Для этого на ней укреплен отвес 2, а две передние ножки основания снабжены уравнительными винтами 3.

Технические весы имеют специальное устрой-

ство – арретир 4, позволяющий лишь на время измерения поднимать опорную пластину с коромыслом 5 и чашками 6. Во время хранения весы должны быть арретированы. Поворачивать ручку арретира следует плавно, не допуская резких колебаний коромысла и чашек.

Для измерения массы на одну чашку уравновешенных весов помещают исследуемое тело, а на другую – гири с разновесками 7 до тех пор, пока стрелка 8 не станет, как можно более точно, указывать на центральную риску шкалы 9. Искомая масса тела получается равной суммарной массе всех гирь и разновесок, помещенных на другую чашку весов.

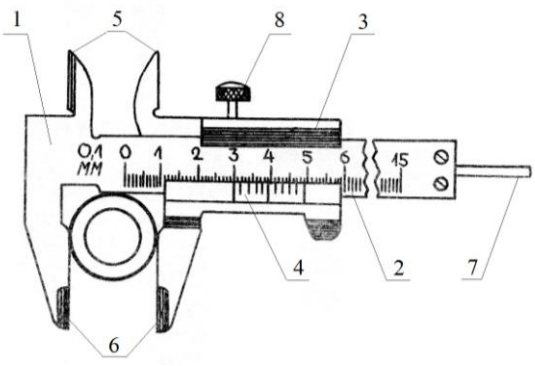

*Рис. 2. Штангенциркуль*

Штангенциркуль (рис. 2) – универсальный инструмент, предназначенный для высокоточных измерений наружных и внутренних размеров, а также глубин отверстий. Основой прибора является штанга 1 со шкалой 2, по которой перемещается подвижная рамка 3 с нониусом 4 для отсчета долей делений. Штанга и рамка снабжены губками для внутренних и наружных измерений (5 и 6 соответственно), а также линейкой глубинометра 7. Для зажима рамки используется винт 8. Точность измерения штангенциркулем – десятые (у некоторых видов сотые) доли миллиметра.

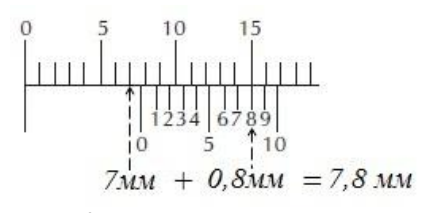

*Рис. 3. Шкала штангенциркуля*

При отсчете показаний пользуются следующим правилом. Ближайшее слева деление основной шкалы штангенциркуля к нулевому штриху нониуса дает целое число миллиметров, содержащихся в измеряемой длине, а деление нониуса, совпавшее с ка-

ким-нибудь делением основной шкалы, дает десятые доли миллиметра (рис. 3).

Для более точных измерений применяют микрометр (рис. 4).

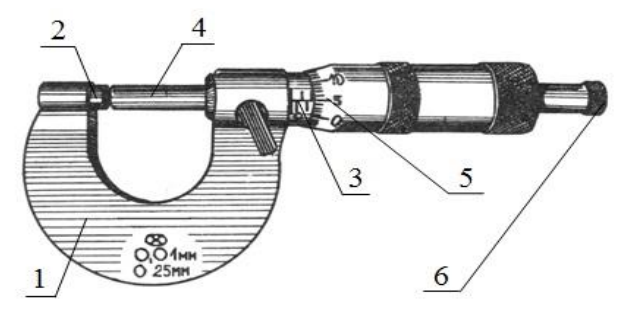

*Рис. 4. Микрометр*

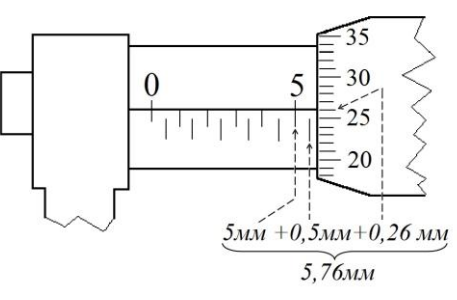

*Рис. 5. Шкала микрометра*

Он состоит из стальной скобы 1, имеющей слева неподвижный упор (пятку) 2, а справа стебель 3, в котором вращается микрометрический винт 4. Винт скреплен с барабаном 5, имеющим деления. Поворот барабана на одно деление приво-

дит к смещению винта на 0,01 мм. Измеряемую деталь помещают между неподвижным упором и микрометрическим винтом, который осторожно подводят до соприкосновения при помощи трещетки 6, обеспечивающей постоянство нажима. Целые миллиметры отсчитывают по числу открытых барабаном делений на неподвижной шкале стебля, а сотые доли миллиметра по делению шкалы барабана, совпавшему с центральной линией масштаба на стебле (рис. 5). Горизонтальная шкала стебля имеет цену деления 0,5 мм. Эта шкала нанесена на обе стороны продольной черты таким образом, что верхняя сдвинута относительно нижней на половину деления.

### **Порядок выполнения работы**

1. Для измеряемого тела из определения плотности и формулы для объема (прил. 6) получите расчетную формулу.

2. В соответствии с ней составьте таблицу для записи результатов измерений, заменив столбец с многоточием столбцами для записи линейных размеров образца и их абсолютных погрешностей.

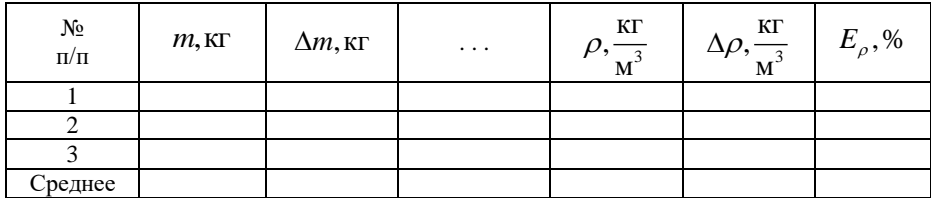

3. Произведите не менее трех измерений линейных величин и массы тела. Результаты занести в таблицу.

# Обработка результатов измерений

1. Для каждой измеряемой величины вычислите среднее значение и абсолютную погрешность (смотрите расчет погрешностей при прямых измерениях).

2. По расчетной формуле определите плотность образца и ее среднее значение.

3. Для каждого опыта рассчитайте относительную и абсолютную погрешности косвенного измерения плотности (смотрите расчет погрешностей при косвенных измерениях).

4. Pesyльтат запишите в виде: 
$$
\rho = (\rho_{cp} \pm \Delta \rho_{cp}) \frac{\text{kr}}{M^3}
$$
,  $E_{\rho} = ...$  %.

5. По справочнику (прил. 1) и полученному значению плотности определите, из какого материала изготовлено исследуемое тело.

6. Слелайте вывод по проделанной работе.

#### Контрольные вопросы

1. Сформулируйте определение плотности твердого тела.

2. Сформулируйте физический смысл плотности.

3. Переведите полученное вами значение плотности из  $\frac{KT}{M^3} B \frac{\Gamma}{GM^3}.$ 

4. Что понимают под измерением? Какие бывают виды измерений?

 $5.4$   $4$   $10$ понимают пол абсолютной и относительной погрешностями?

6. Какие бывают типы погрешностей?

7. Как рассчитываются погрешности при прямых измерениях?

8. Как рассчитываются погрешности при косвенных измерениях?

# Приложение

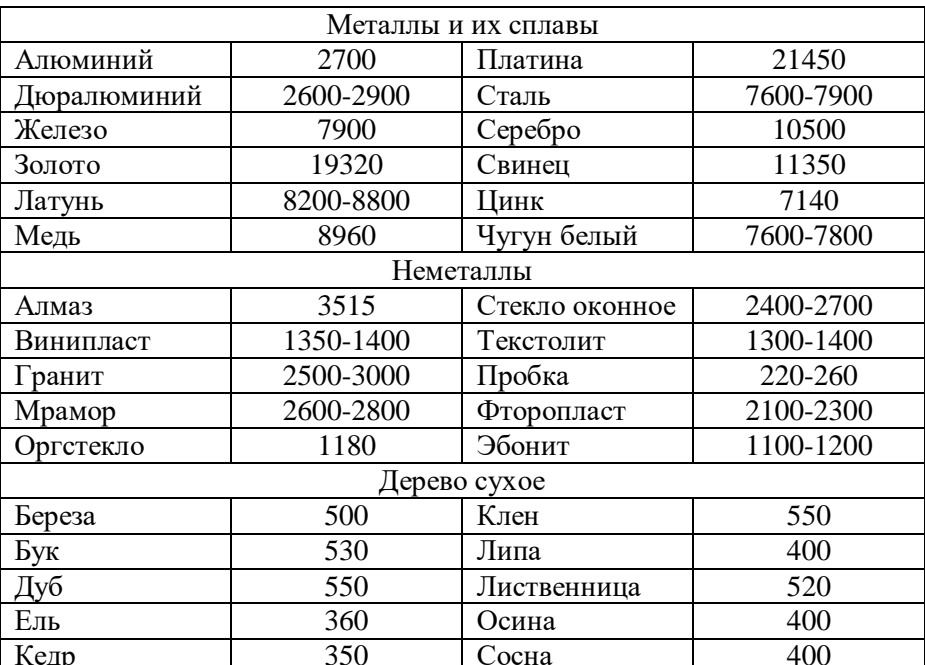

1. Плотность некоторых твердых тел при 20°С, кг/м<sup>3</sup>